## **Machine Learning in Natural Language Processing**

#### Lecture 26: COMS 4771 Machine Learning

#### **Vinodkumar Prabhakaran**

vinod@cs.columbia.edu

## Outline

- **Motivation**
- NLP Research Areas using ML
	- NLP Applications
	- Fundamental NLP steps
- NLP at Columbia
- ▶ Relation Extraction
	- Supervised Relation Extraction
	- Distant Supervision
- ▶ Conclusion

### Outline

## **Motivation**

- NLP Research Areas using ML
	- NLP Applications
	- Fundamental NLP steps
- NLP at Columbia
- ▶ Relation Extraction
	- Supervised Relation Extraction
	- Distant Supervision
- ▶ Conclusion

### Motivation: NLP in action

IBM Watson beating human champions in the Jeopardy! game

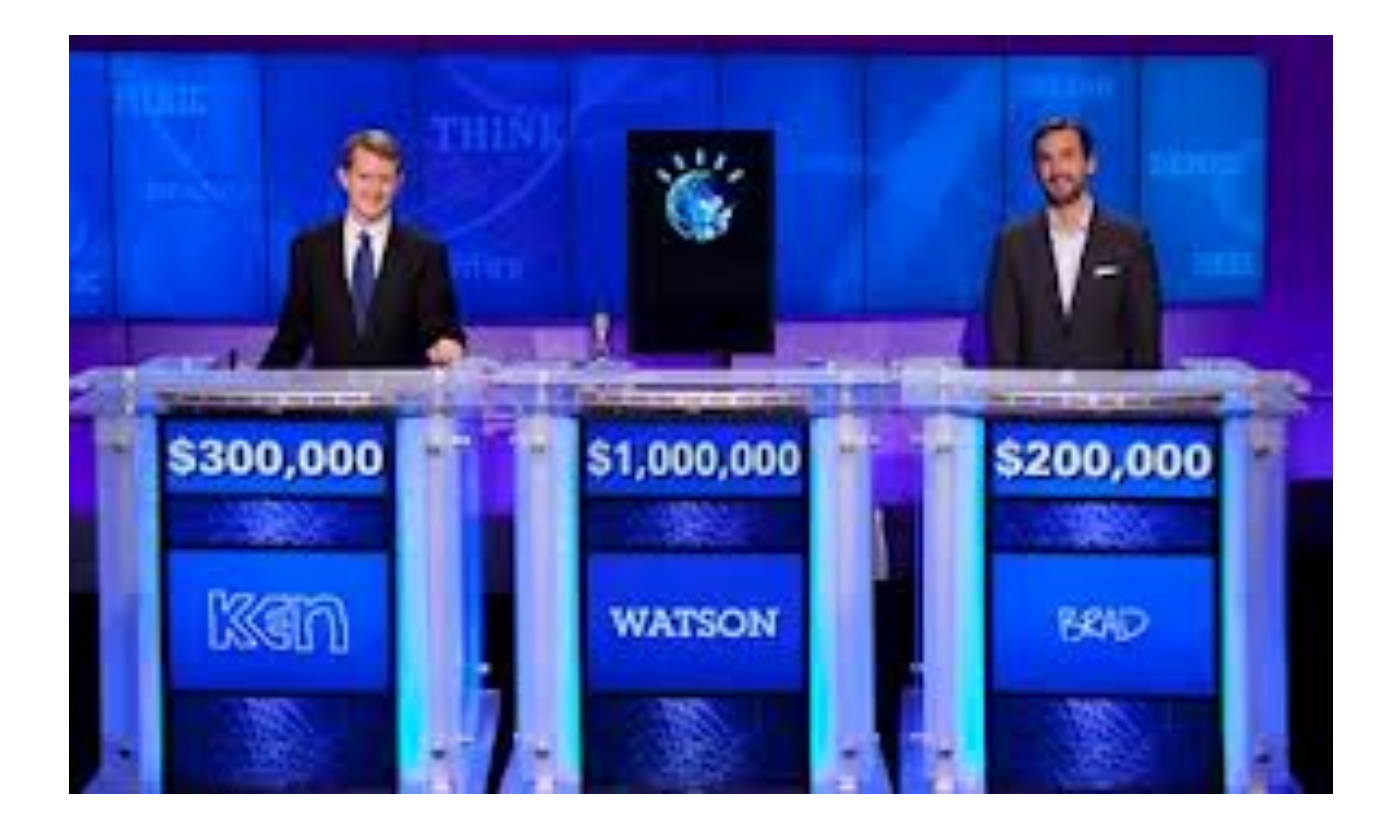

http://www.youtube.com/watch?v=BflW1hQ4RwE

## What's the big deal?

A deeper understanding of the huge wealth of information out there in the web

- But this "information out there" is in the free form text.
- How did Watson understand it and reason based on that understanding?

More generally,

- ▶ Can machine learn to understand language?
- Can machines perform what humans can (and more) when dealing with language?

#### Why is it difficult?

- Language is inherently ambiguous
	- ambiguity in words:
		- "Mary deposited the money in the bank" vs.
		- "Mary sat by the river bank".
	- ambiguity in sentences
		- I saw the man on the hill with a telescope.

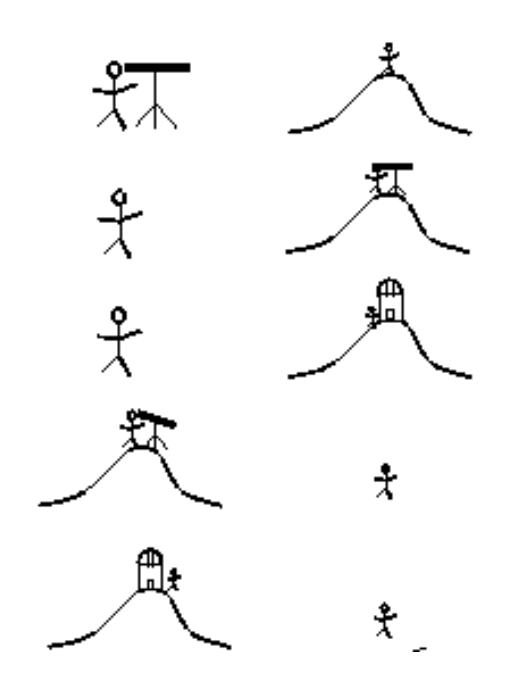

**Language also expresses opinions, emotions,** desires and wishes in addition to facts.

## Outline

### **Motivation**

### **NLP Research Areas using ML**

#### – **NLP Applications**

- Fundamental NLP steps
- NLP at Columbia
- ▶ Relation Extraction
	- Supervised Relation Extraction
	- Distant Supervision
- ▶ Conclusion

**Information Extraction** 

Extracting knowledge (facts, relations between entities, etc.) from unstructured text

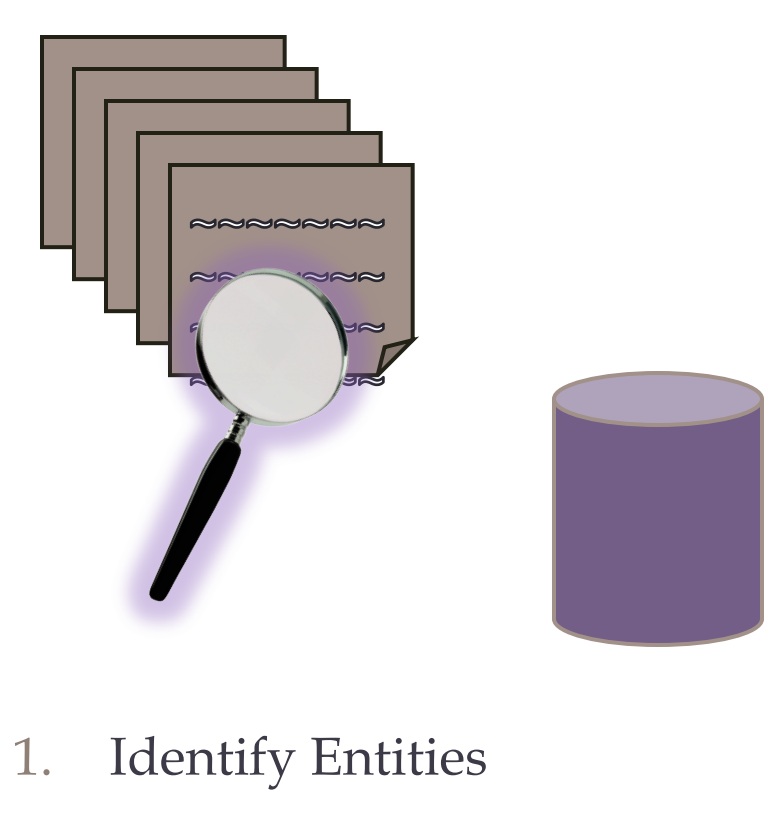

- 2. Coreference resolution
- 3. Identify relations

Apple is headquartered in California. Tim Cook is its CEO.

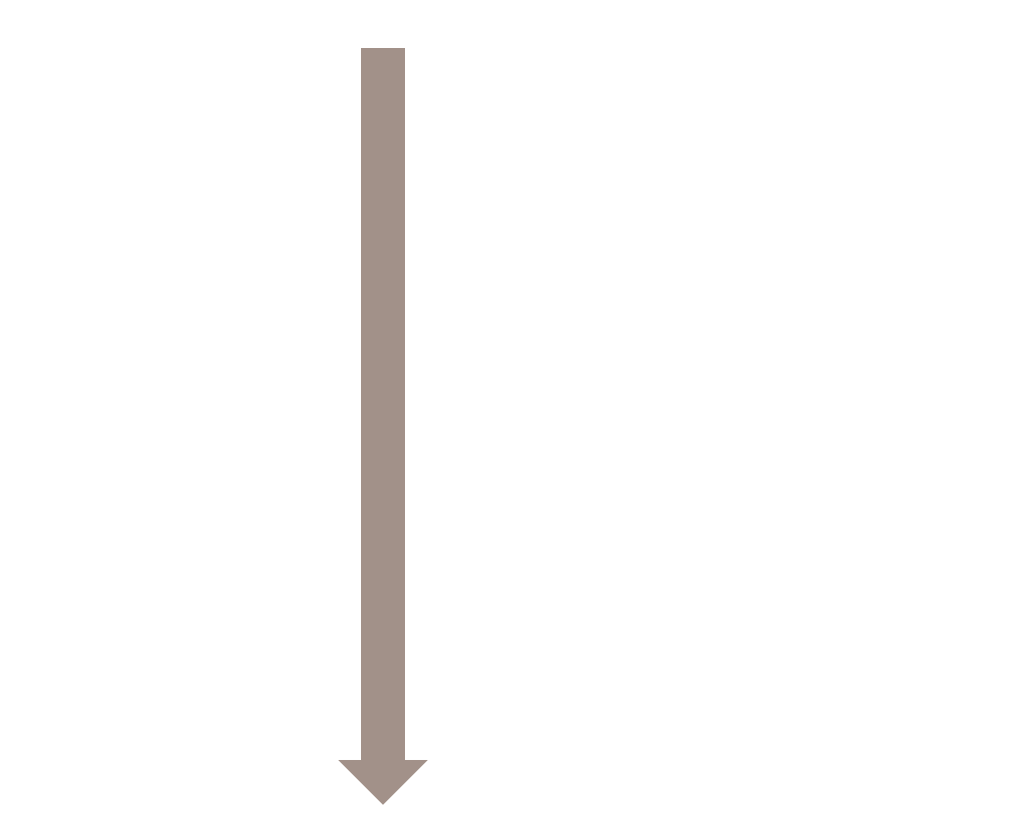

**Based\_in(Apple, California); CEO\_of(Tim Cook, Apple)** 

**Vinodkumar Prabhakaran 9** 

Apple is headquartered in California. Tim Cook is its CEO.

**Apple** is headquartered in **California**. **Tim Cook** is its CEO. **(Org.) (Loc.) (Per.)** 

**Named Entity Tagging & Classifying** 

**Based\_in(Apple, California); CEO\_of(Tim Cook, Apple)** 

Apple is headquartered in California. Tim Cook is its CEO.

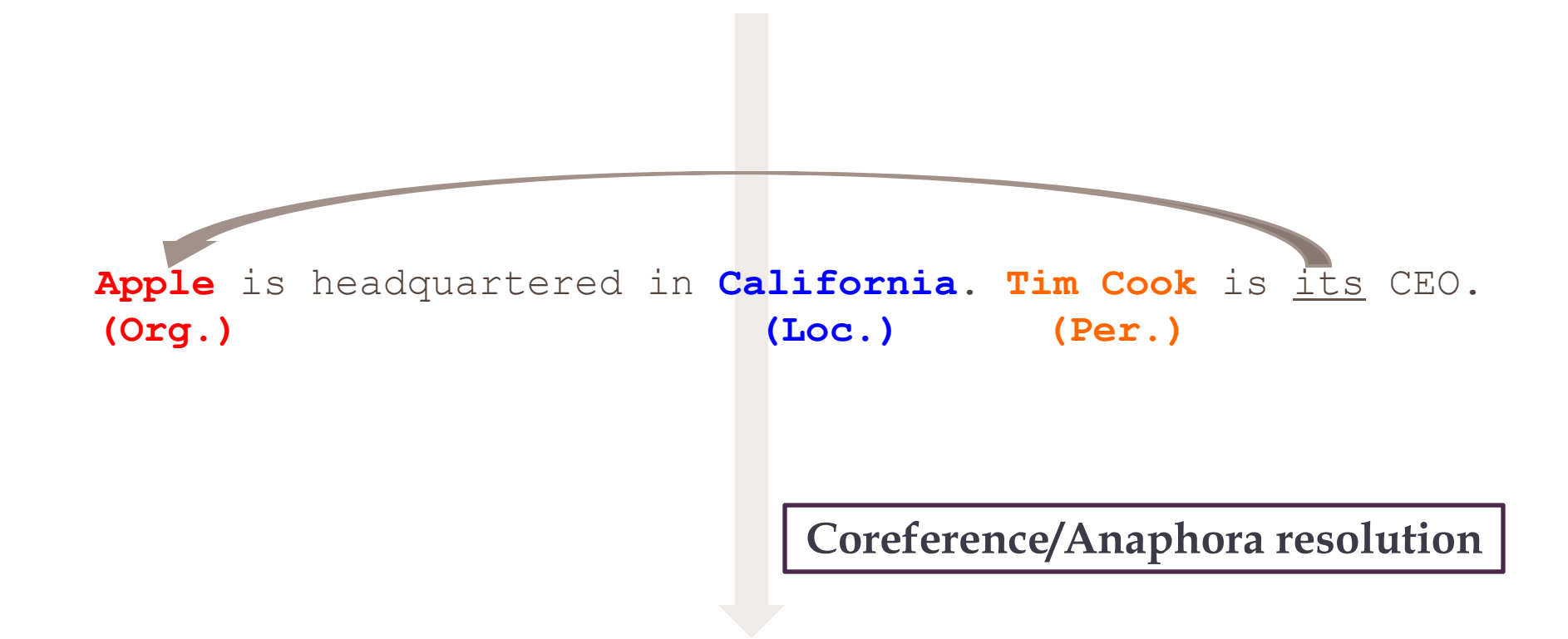

**Based\_in(Apple, California); CEO\_of(Tim Cook, Apple)** 

Apple is headquartered in California. Tim Cook is its CEO.

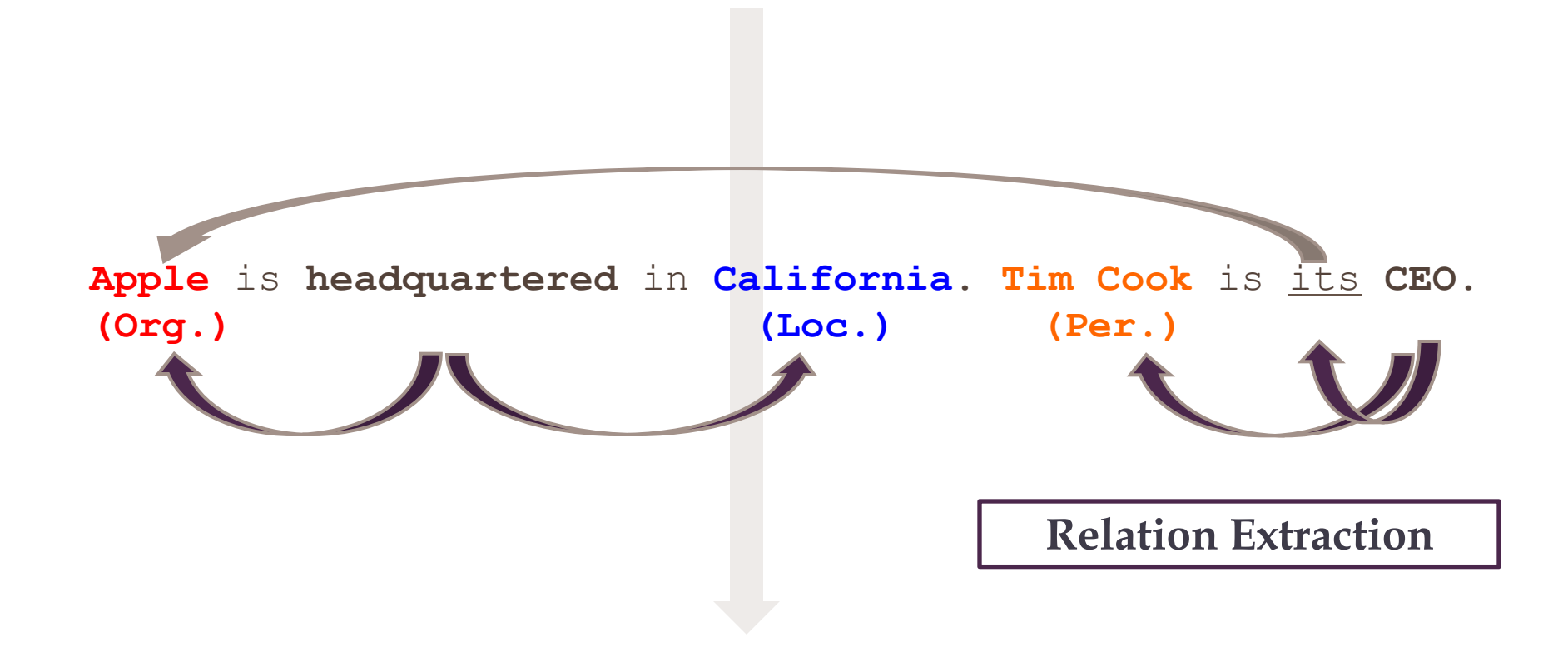

**Based\_in(Apple, California); CEO\_of(Tim Cook, Apple)** 

**Vinodkumar Prabhakaran 12** 

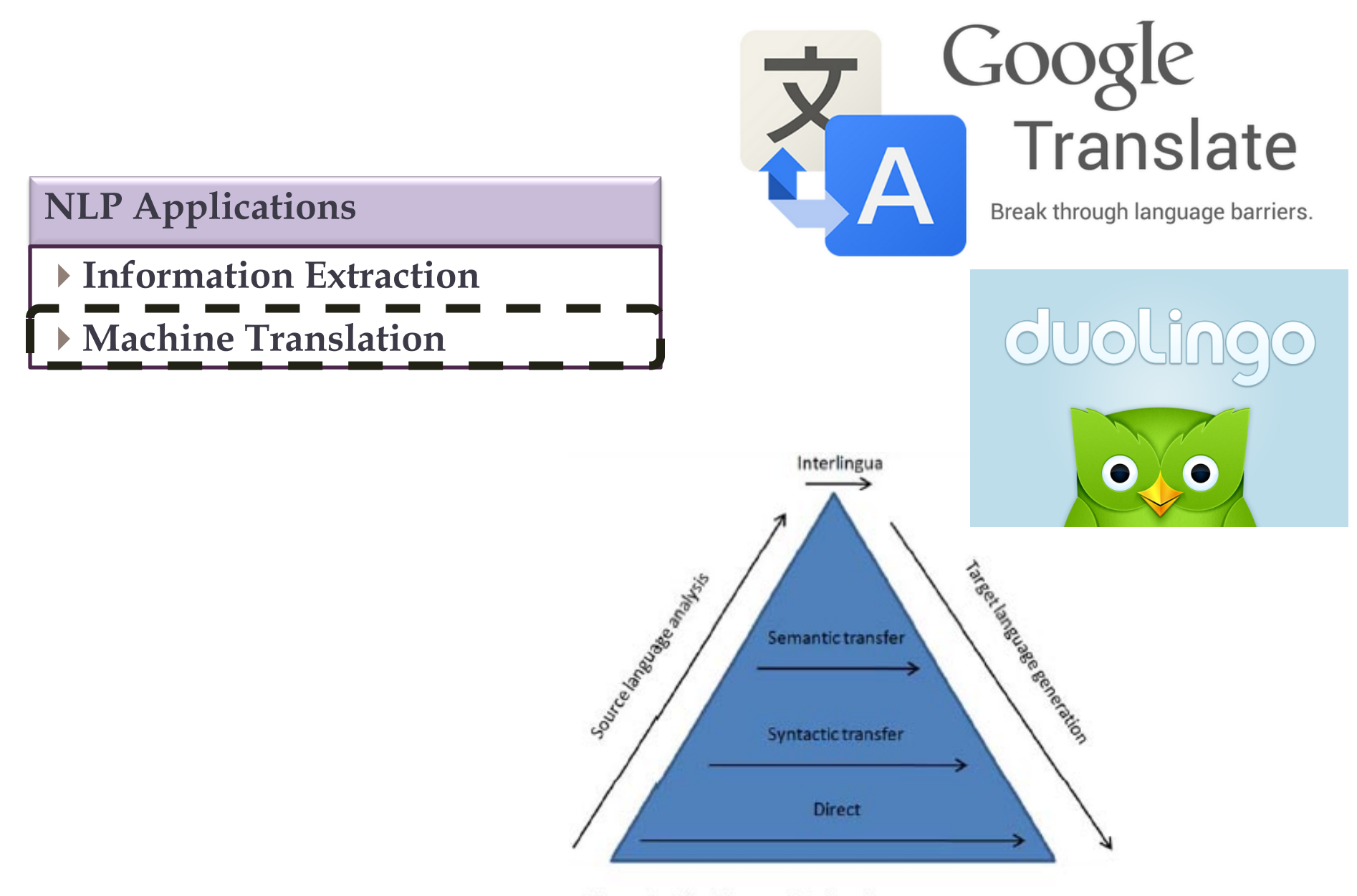

Figure 1: The Vauquois triangle

- **Information Extraction**
- **Machine Translation**

**Question Answering** 

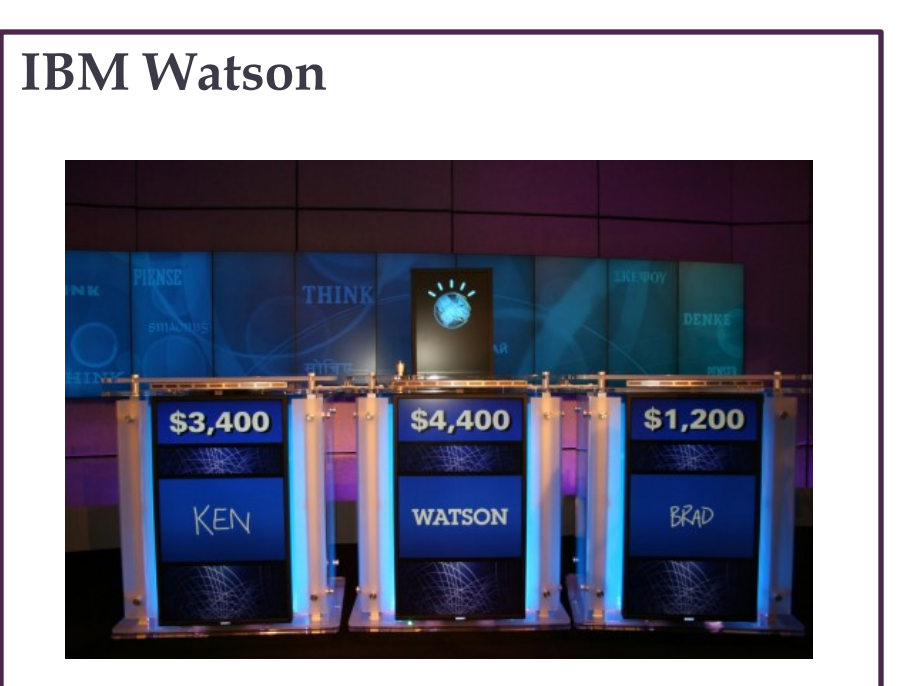

#### **Clinical Q&A**

What medical conditions does the drug "acetaminophen" contraindicate with?

**Information Extraction + Reasoning** 

- **Information Extraction**
- **Machine Translation**

**Question Answering** 

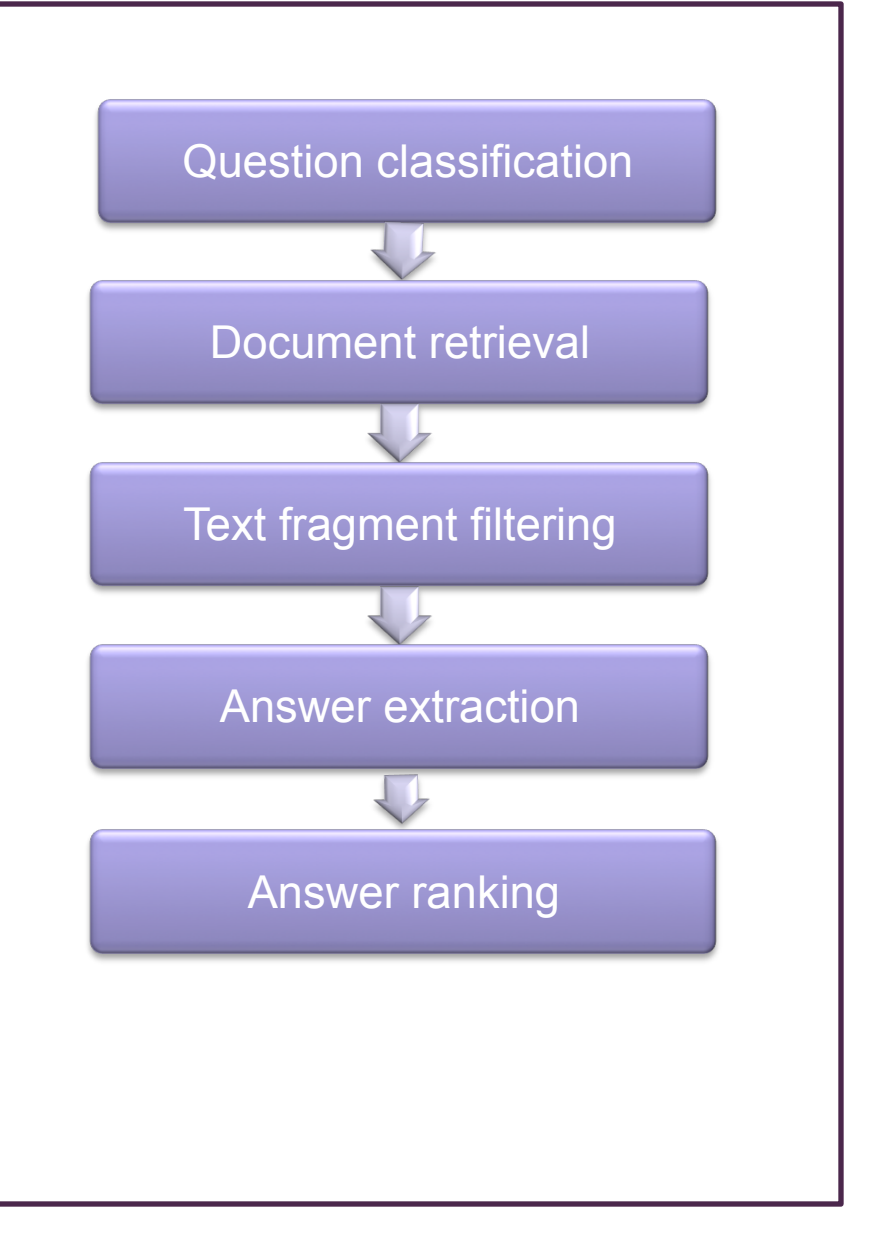

**Vinodkumar Prabhakaran 15** 

- **Information Extraction**
- **Machine Translation**
- **Question Answering**
- **Sentiment Analysis**

 Determine the attitude or sentiment of the speaker/writer about a subject/topic/product

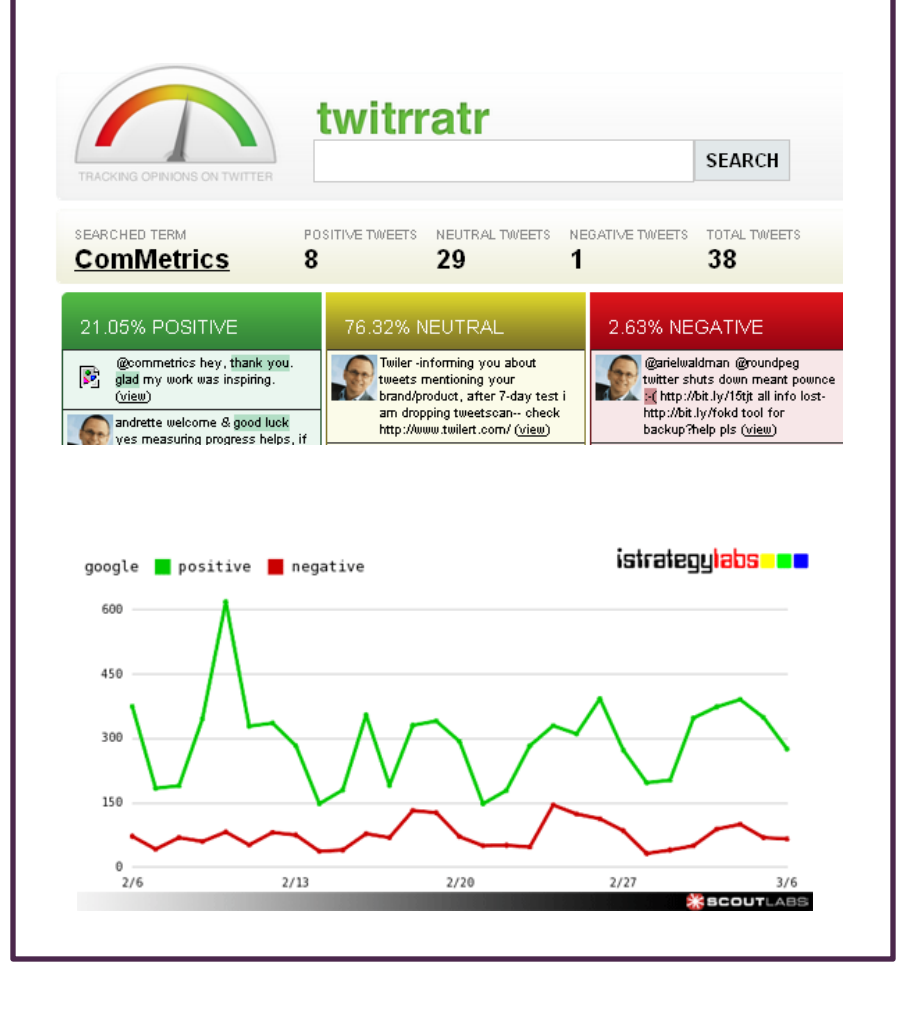

- **Information Extraction**
- **Machine Translation**
- **Question Answering**
- **Sentiment Analysis**

#### **Datasets**

- ▶ Movie reviews (IMDB, ...)
- Product reviews (Amazon etc.)
- Twitter

#### **ML Approaches**

- SVM
- **Naïve Bayes**
- MaxEnt
- Unsupervised approaches

- **Information Extraction**
- **Machine Translation**
- **Question Answering**
- **Sentiment Analysis**
- Computational Socio-linguistics | Can we predict

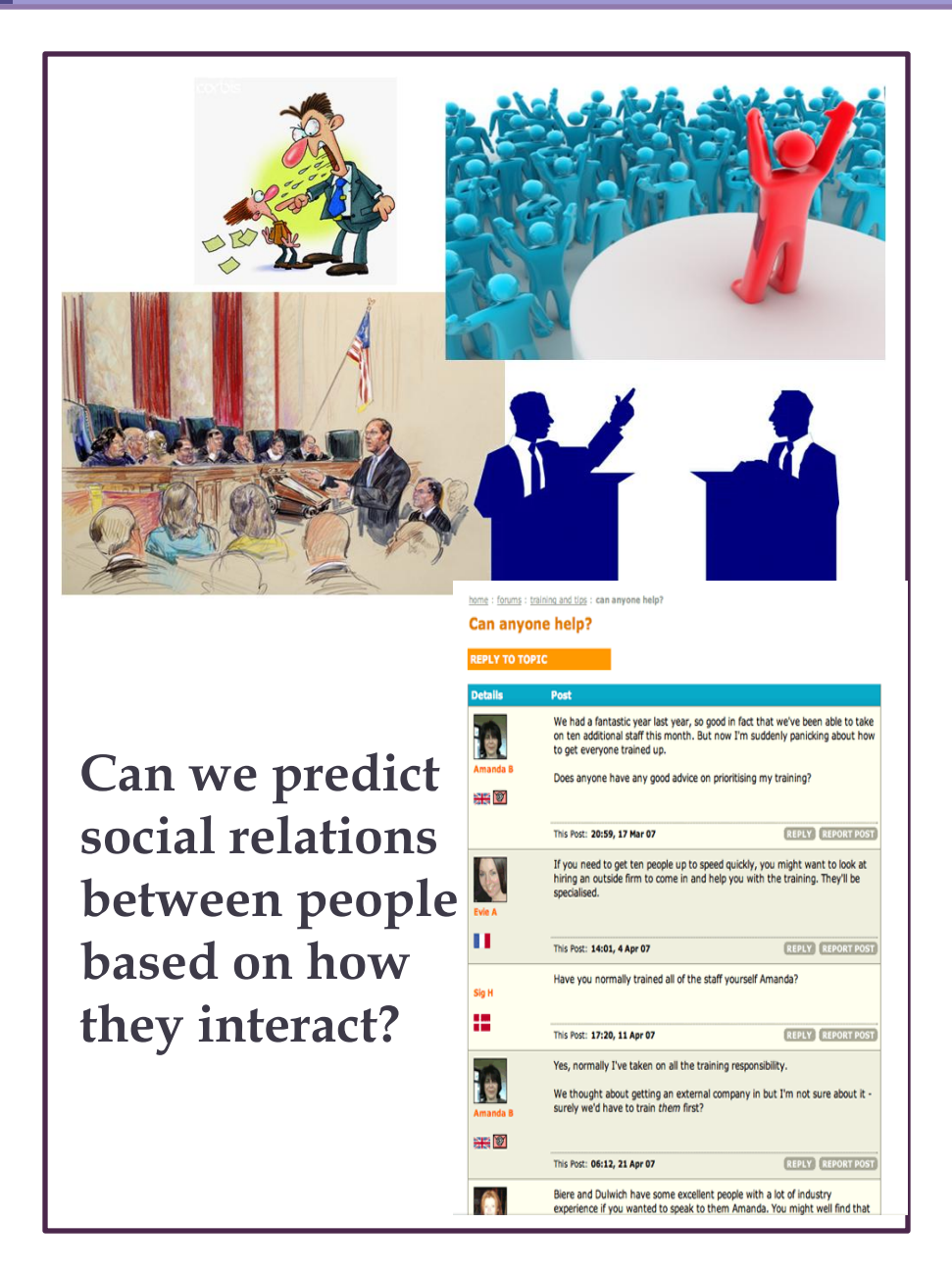

- **Information Extraction**
- **Machine Translation**
- **Question Answering**
- **Sentiment Analysis**
- **Computational Socio-linguistics**

#### **Datasets**

- Enron email corpus
	- Around 500,000 messages between Enron employees
- Online discussion forums
- Twitter/Facebook
- Offline discussions such as presidential debates, supreme court hearings

#### **ML Approaches**

- Social Network Analysis
- SVM/SVR

## Outline

### **Motivation**

#### **NLP Research Areas using ML**

- NLP Applications
- **Fundamental NLP steps**
- NLP at Columbia
- ▶ Relation Extraction
	- Supervised Relation Extraction
	- Distant Supervision
- ▶ Conclusion

#### **Parts-Of-Speech tagging:**

Mary thinks Paris is beautiful.

Mary/NOUN thinks/VERB Paris/NOUN is/VERB beautiful/ADJ ./.

#### **Datasets**

English Penn Treebank (WSJ) ( 7 million words POS tagged)

#### Approaches

- SVM, HMM, MEMM, Perceptron
- Maximum entropy cyclic dependency network (Stanford Tagger)
	- 97.32% accuracy on seen words; 90.79% on unseen words
	- http://aclweb.org/aclwiki/index.php?title=POS\_Tagging\_(State\_of\_the\_art)

## **Parsing**

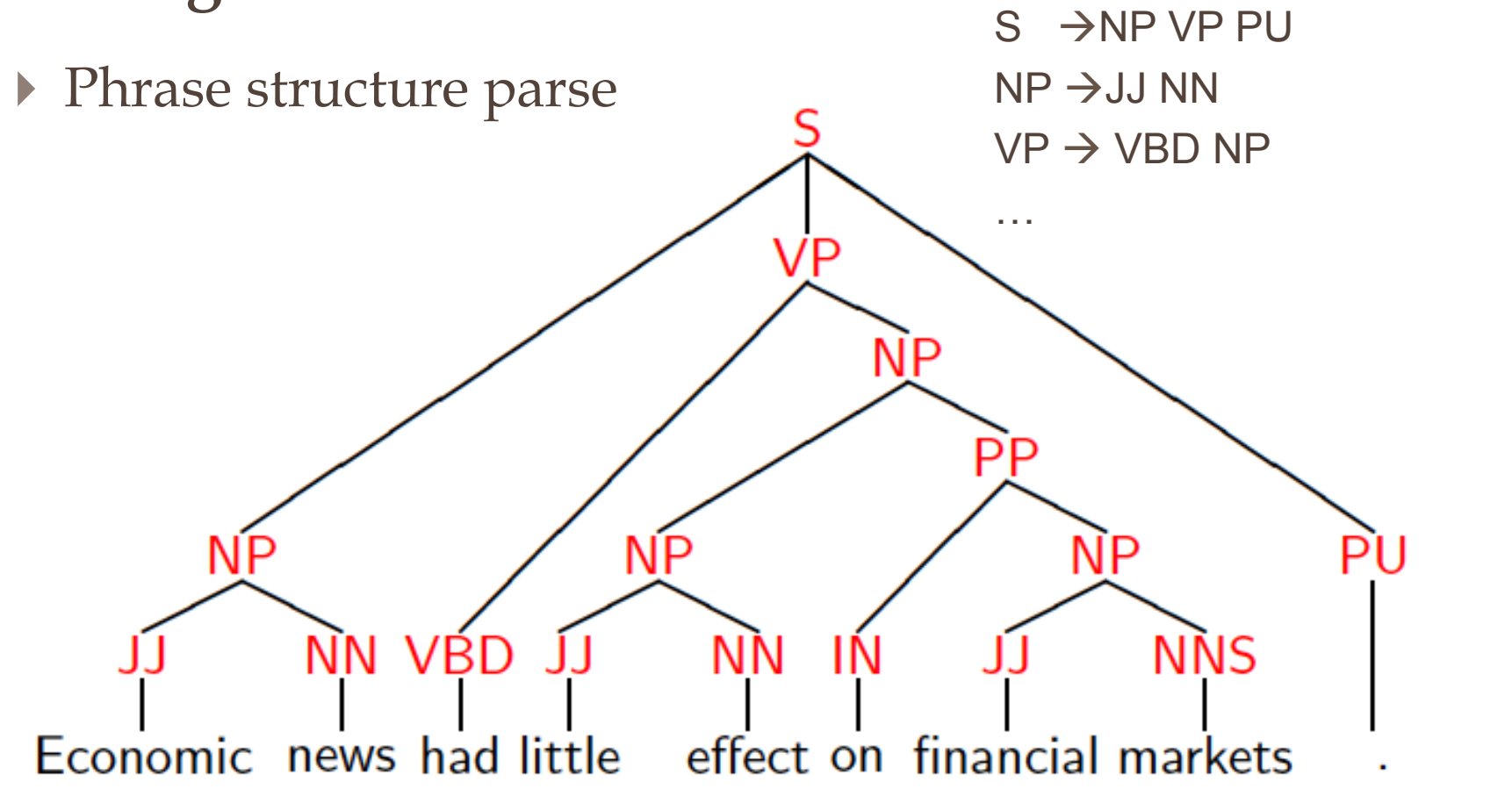

**Vinodkumar Prabhakaran 22** 

Context Free Grammar (CFG)

## **Parsing**

- Phrase structure parse
- ▶ Dependency Parse

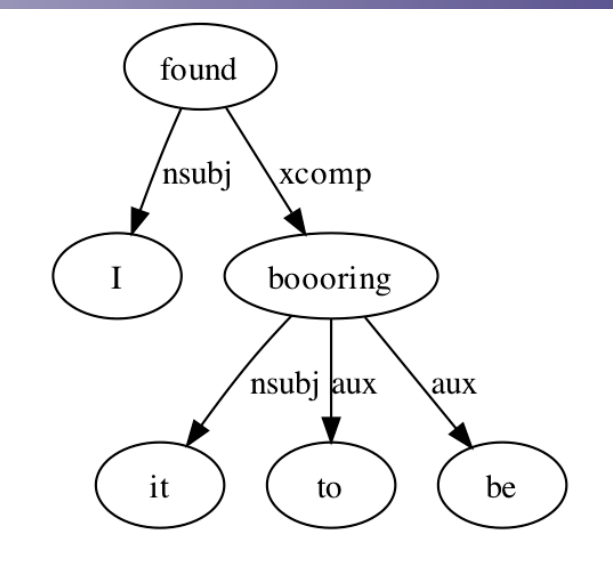

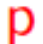

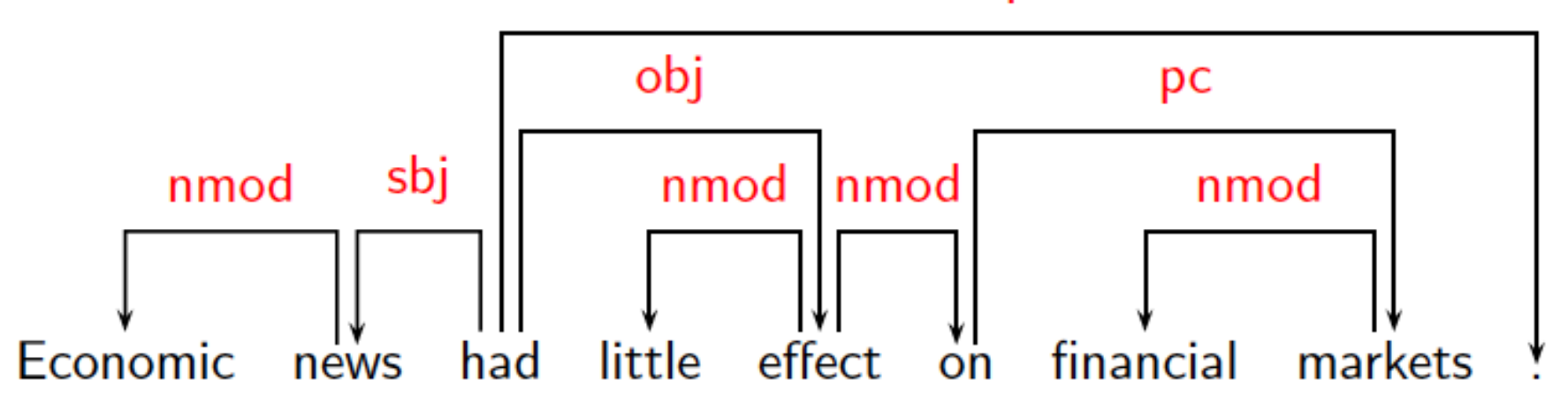

#### Parsing ambiguity

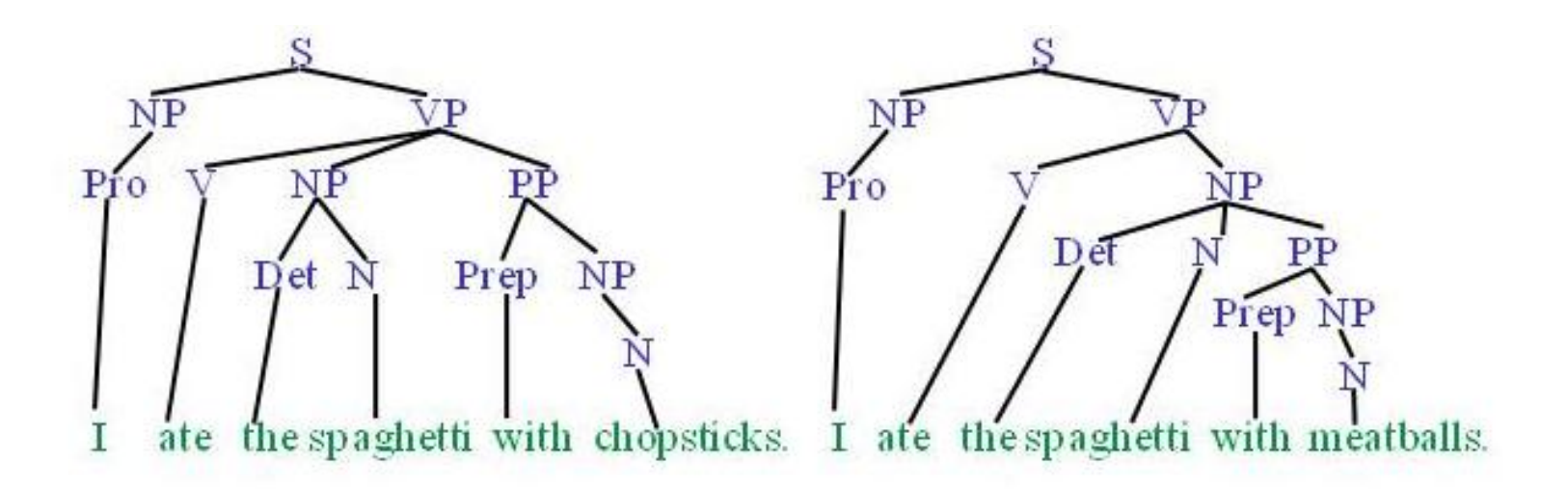

**Phrase Structure Parsing** 

**Datasets** 

English Penn Treebank (WSJ)

#### Approaches

- ▶ PCFG (Probabilistic CFG), Reranking
- ▶ Lexicalized PCFG + self training on 2 million raw sentences
	- 92% accuracy
	- http://aclweb.org/aclwiki/index.php?title=Parsing\_(State\_of\_the\_art)

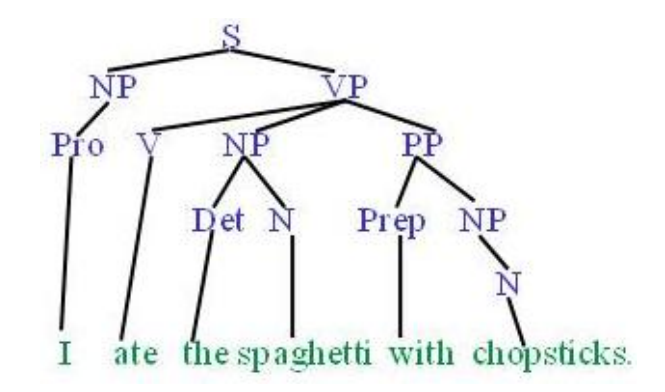

## Outline

### **Motivation**

- NLP Research Areas using ML
	- NLP Applications
	- Fundamental NLP steps

#### **NLP at Columbia**

- ▶ Relation Extraction
	- Supervised Relation Extraction
	- Distant Supervision
- ▶ Conclusion

## NLP at Columbia

#### Research labs

- $\triangleright$  NLP lab
- ▶ Speech Lab
- CCLS (Center for Computational Learning Systems)

**Faculty** 

- Prof. Kathy McKeown, Prof. Julia Hirschberg, Prof. Michael Collins (CS Dept.)
- Dr. Owen Rambow, Dr. Nizar Habash, Dr. Becky Passonneau (CCLS)

**Courses** 

- COMS 4705 Natural Language Processing (mostly in the Fall)
- COMS 6998 ML for NLP (mostly in Spring)
- COMS 6998 Machine Translation (mostly in Spring)

## NLP at Columbia

#### Research areas

- $\blacktriangleright$  ML methods for Parsing/Tagging etc.
- ▶ Semantics
- ▶ Machine Translation
- Arabic NLP
- ▶ Social/Interaction analysis (WISR)
- ▶ Speech analysis transcription, analysis
- Text summarization, generation

## Outline

### **Motivation**

- NLP Research Areas using ML
	- NLP Applications
	- Fundamental NLP steps
- NLP at Columbia
- **Relation Extraction** 
	- **Supervised Relation Extraction**
	- **Distant Supervision**

#### ▶ Conclusion

### Relation Extraction – the what?

Given a pair of entities *e1* and *e2* and a corpus C of documents/sentences, what is the relation between *e1*  and *e2*?

Given a sentence s containing two entities e1 and e2, what relation between e1 and e2 is expressed in s?

*"Apple is headquartered in California"* 

- *based\_in(Apple, California)* 

*"IBM was incorporated in the State of New York on June 16, 1911, as the Computing-Tabulating-Recording Co. (C*‐*T*‐*R)…"* 

- *founding\_year(IBM, 1911)*
- *founding\_location(IBM, New York)*

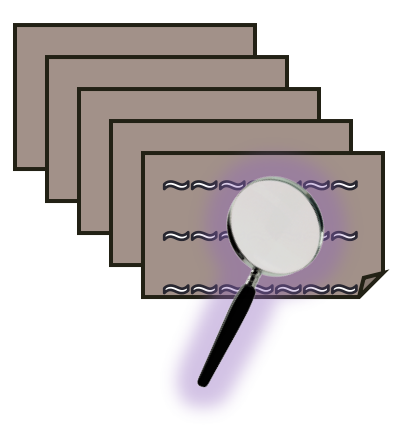

#### Relation Extraction – the why?

- ▶ Converting the "huge wealth of information" out there in the web in unstructured form  $\rightarrow$  structured data (building knowledge bases)
- Extending existing knowledge bases
	- Freebase
	- DBPedia
	- UMLS
- Aid question answering systems (Watson, Medical expert systems etc.)
	- The granddaughter of which actor starred in the movie "E.T."?
	- $-\text{acted-in}(?x, "E.T.'') \& \text{ is-}a(?y, \text{ actor}) \& \text{granddaughter-of}(?x, ?y)$ 
		- x: Drew Barrymore; y: John Barrymore

## What kind of relations?

#### ACE Annotations

- Captures relations between 5 types of entities --- Person, Organization, Geo Political Entity, Location, Facility.
- ▶ 24 different relations in 5 categories
- Around 100K-300K words per language (English/ Chinese/Arabic) in ACE2005

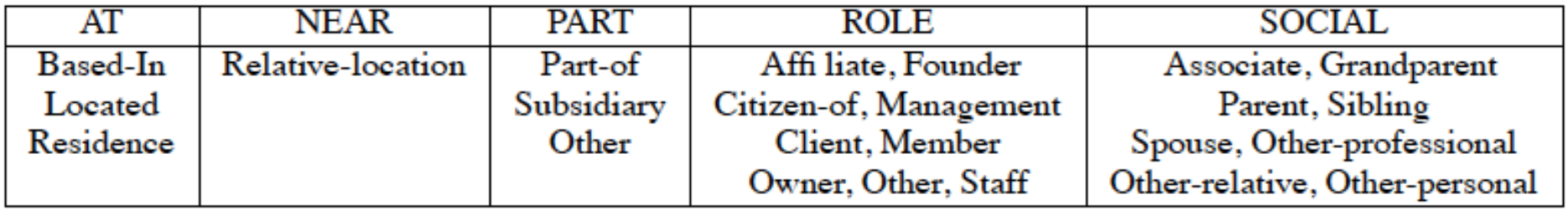

### What kind of relations?

### UMLS (Unified Medical Language System)

134 types of entities --- Drug, Disease, Treatment, Enzyme, etc.

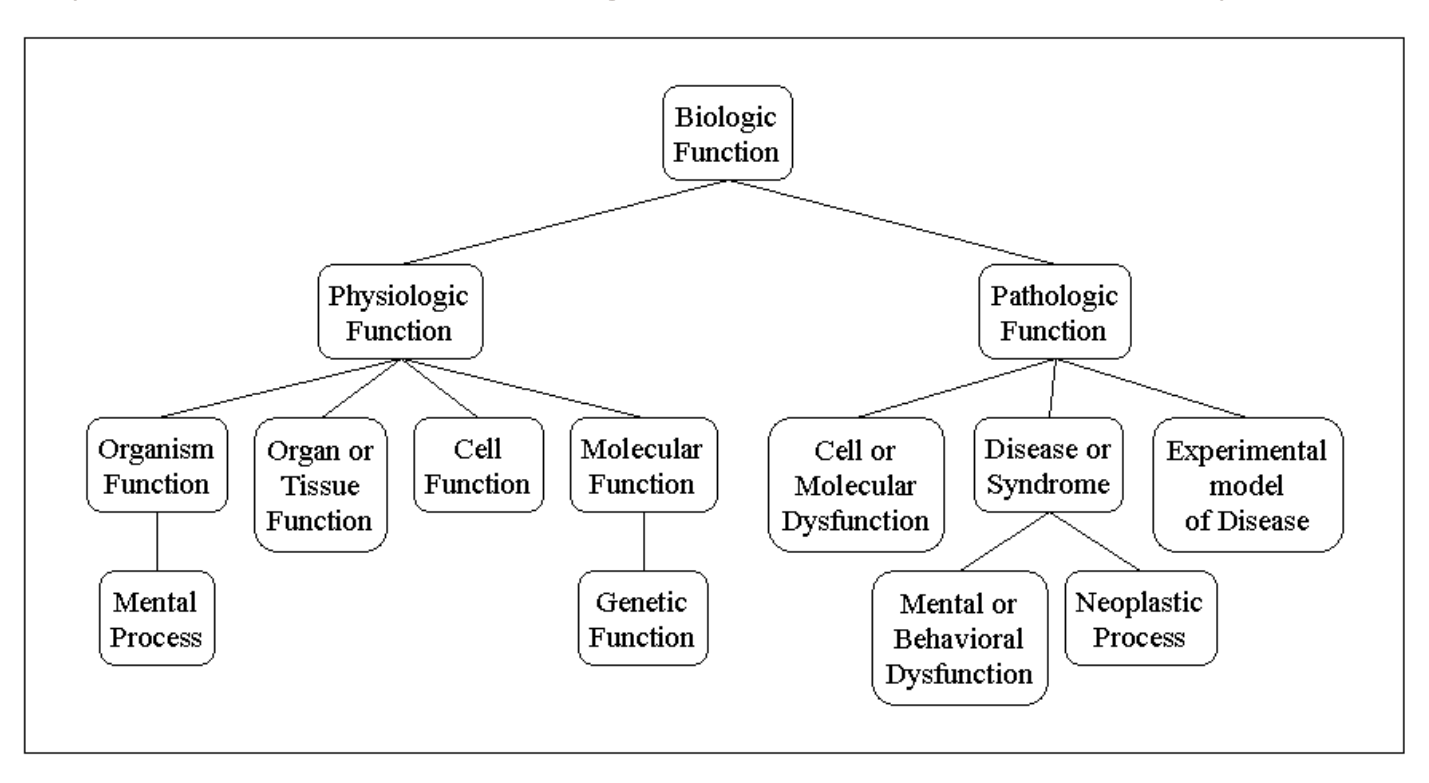

▶ 54 different relations --- DIAGNOSES, TREATS, PREVENTS, etc.

### What kind of relations?

#### Open domain relations

- ▶ DBPedia / Wikipedia Info boxes
	- over 1 billion relation instances
- ▶ Freebase relations
	- politics, biology, films, business
	- over 116 million instances, 7300 relations, 9 million entities

## RE Approaches

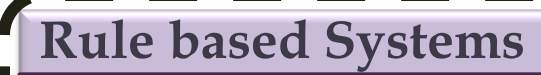

Extracting patterns using lexical/ syntactic regular expressions

Patterns capturing "is\_a(X,Y)" relation

- $\rightarrow$  Y such as X
- $\blacktriangleright$  such Y as X
- $X$  (and | or) other Y
- Y including X
- Y, especially X
- …

Issues:

- High precision, but low recall
- Manual labor in collecting patterns

## RE Approaches

#### **Rule based Systems**

Extracting patterns using lexical/ syntactic regular expressions

#### **Supervised Learning**

- 1. Feature based methods
- Kernel based methods

#### Traditional supervised approaches

- Choose a set of types of entities and relations to capture. Choose appropriate dataset and label relations
- Convert each relation instance to an appropriate representation (e.g. feature vector)
- Apply an appropriate learning algorithm to build a classifier. E.g. MaxEnt, Naïve Bayes, SVM

#### Issues

- Expensive to label data
- Do not generalize well across genres

## Feature based approaches

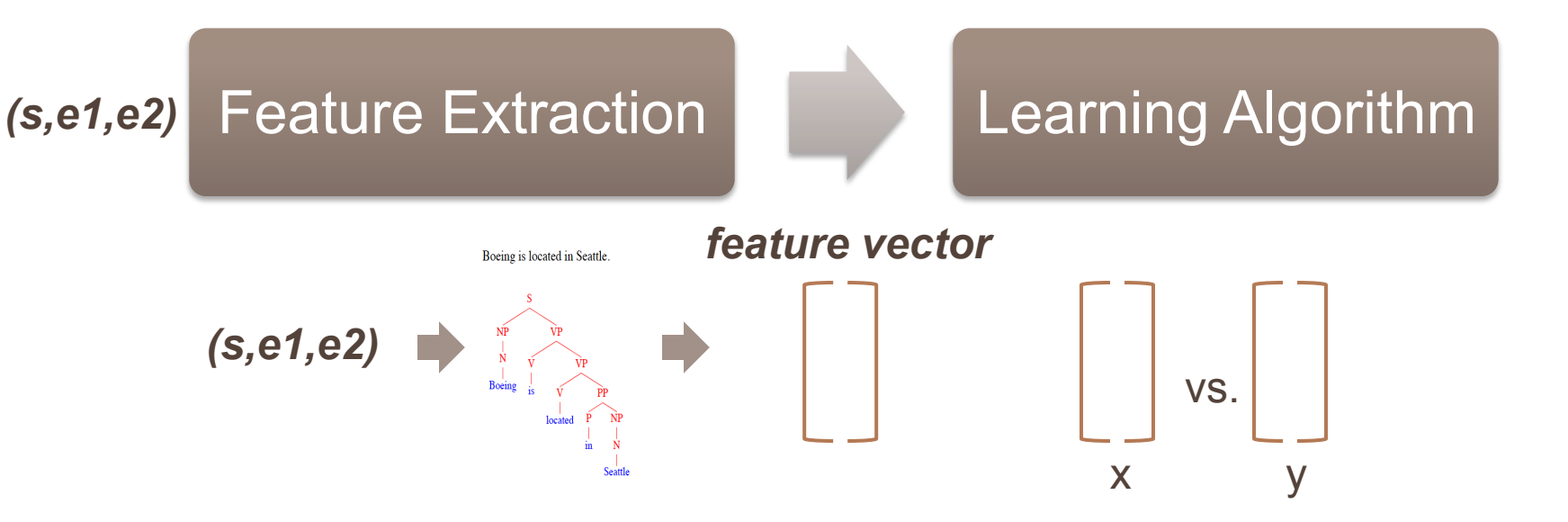

- F<sub>based in</sub>(T("Apple is headquartered in Cupertino", Apple, Cupertino)) = +1
- $F_{\text{based_in}}(T("Apple is based out of California", Apple, California)) = +1$
- F<sub>based in</sub>(T("Apple did not break California law ", Apple, California)) = -1

## Kernel Functions

- Kernel function  $K(x,y)$  finds the similarity between x and y
- If x, y are represented as feature vectors  $\Phi(x)$ ,  $\Phi(y)$ 
	- E.g., linear kernel  $\rightarrow \Phi(x) . \Phi(y)$

Typical features for Relation Extraction

**Apple** is headquartered in **Cupertino**. **(Org.) (Loc.)** 

 $T(s, e1, e2) =$  *is e1 before e2?* 1 *type of e1? ORG type of e2? LOC # words in between? 3 words before? {} words after? {} …*

*words between? {is, headquartered, in}* 

#### Kernel Functions

- Externel function  $K(x,y)$  finds the similarity between x and y
- If x, y are represented as feature vectors  $\Phi(x)$ ,  $\Phi(y)$ 
	- E.g., linear kernel  $\rightarrow \Phi(x) . \Phi(y)$
- A better way since the x and y have underlying structure tree, graph etc.?
	- Perform feature engineering to find best set of features Φ()
		- "have\_a\_VERB\_parent", "have\_an\_ADJ\_child" etc.
	- Define new kernel functions to directly apply on x and y
		- Convolution kernels: string kernels, tree kernels etc.

### Tree Kernels

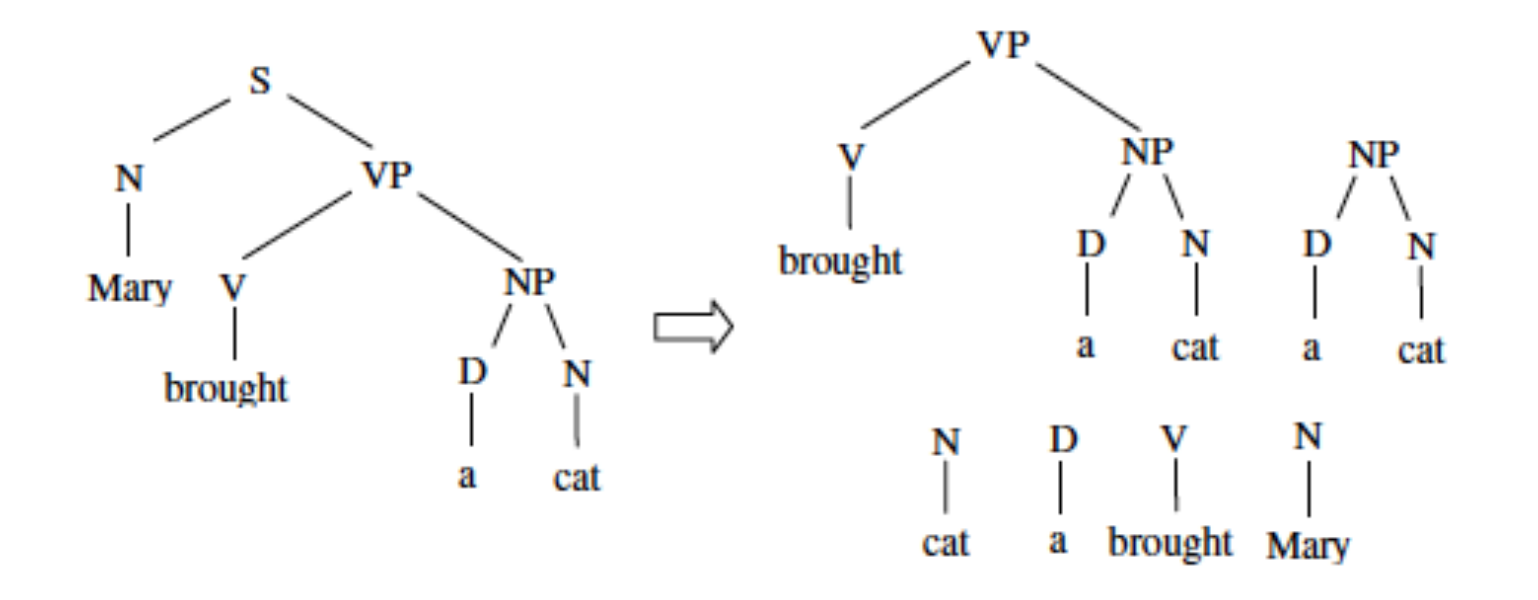

- Kernel function  $K(Tx,Ty)$  can be designed to find similarities that is relevant to the task at hand.
	- E.g.: counting the common subtrees with a decay factor associated with the subtree size

## Feature based approaches

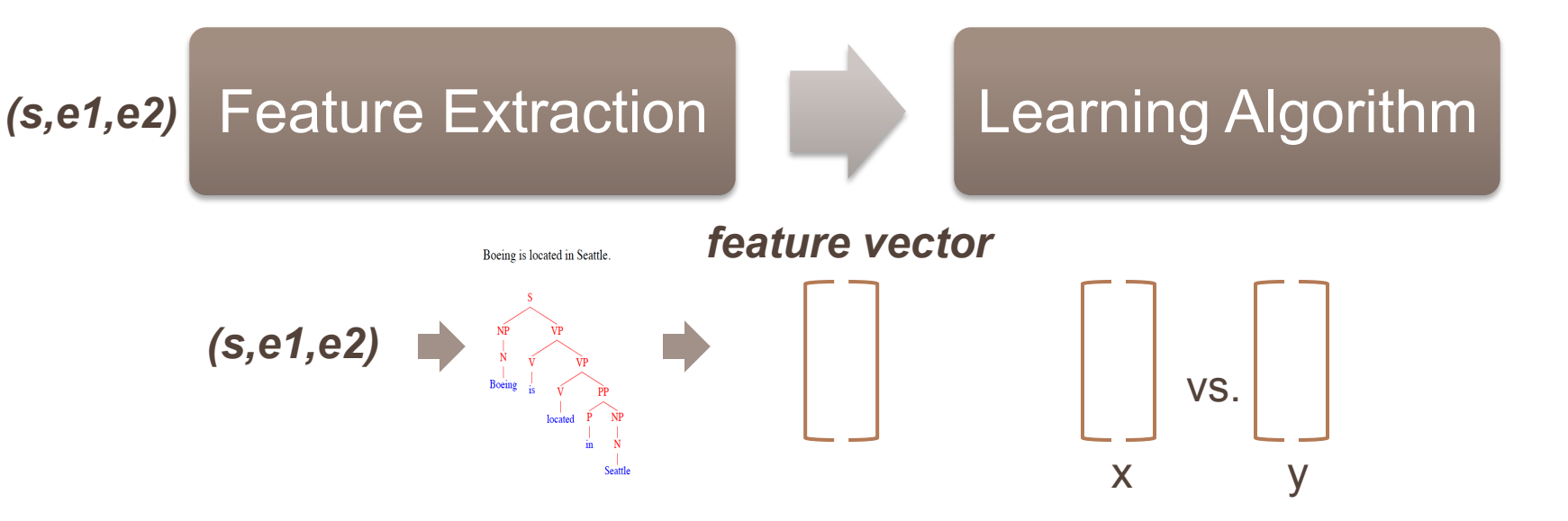

- F<sub>based in</sub>(T("Apple is headquartered in Cupertino", Apple, Cupertino)) = +1
- F<sub>based in</sub>(T("Apple is based out of California", Apple, California)) = +1
- $F_{\text{based in}}(T("Apple did not break California law", Apple, California)) = -1$

## Kernel based approaches

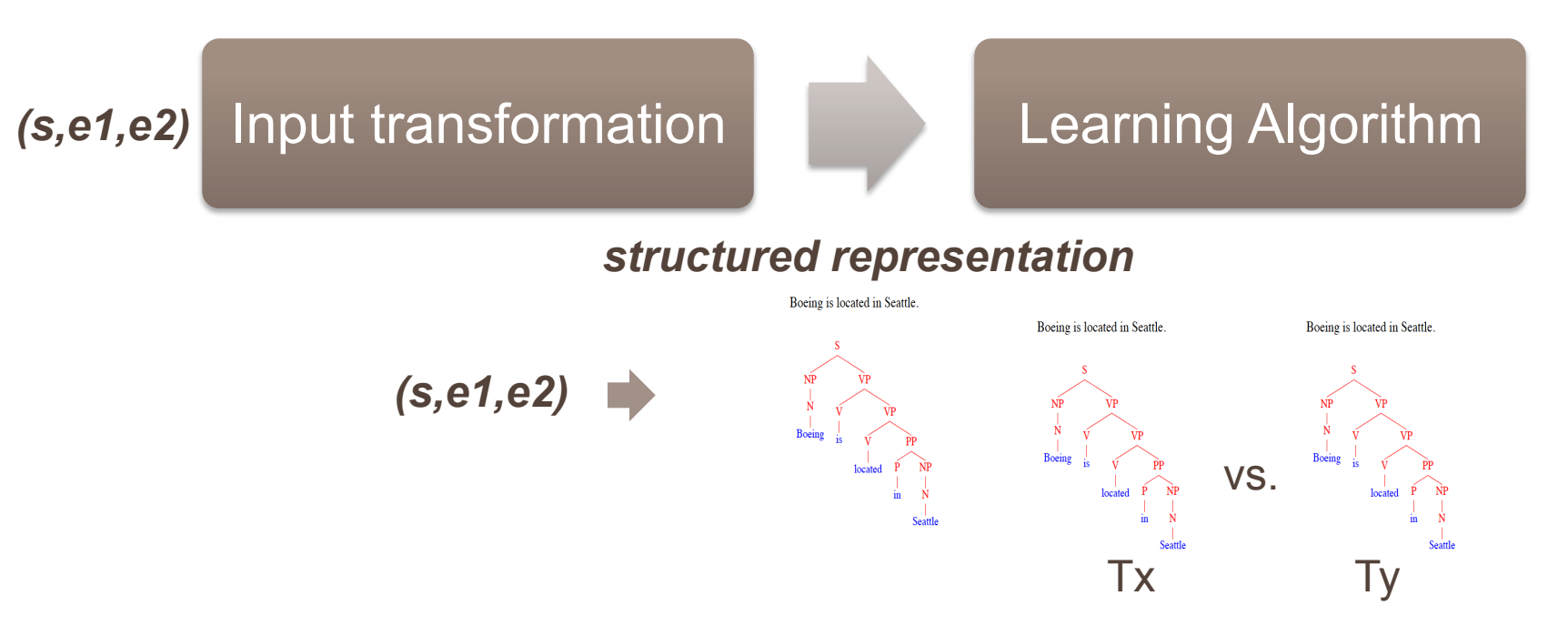

- F<sub>based in</sub>(T("Apple is headquartered in Cupertino", Apple, Cupertino)) = +1
- $F_{\text{based in}}(T("Apple is based out of California", Apple, California)) = +1$
- $F_{\text{based in}}(T("Apple did not break California law", Apple, California)) = -1$

#### Tree Kernel based approaches

#### Tree Kernels in NLP

- ▶ Collins and Duffy 2002 (Parsing)
- Cumby and Roth 2003 (NER)
- Moschitti 2004 (Semantic Parsing)

#### Tree Kernels in Relation Extraction

- ▶ Parse (shallow) tree kernel ( Zelenko et al. '03)
- **Dependency tree kernel (Culotta and Sorenson, 2004)**
- Shortest dependency path kernel (Bunescu & Mooney '05)

### Culotta and Sorenson, 2004

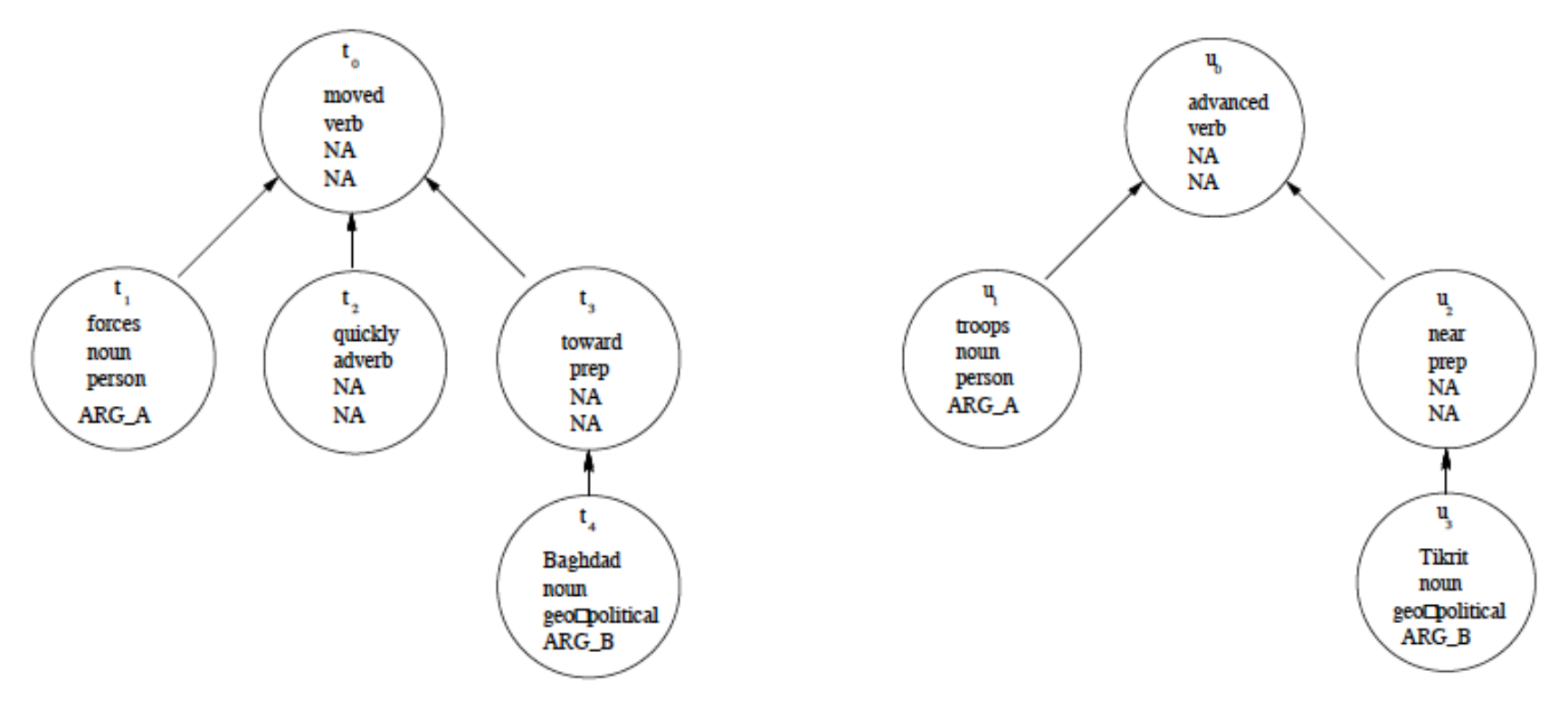

 $K(Tx, Ty)$  = 0, if root node's POS & TYPE & ARG does not match

 $=$  sim(r1, r2) + Kc(children(r1), children(r2))

 $Kc$ (children(r1), children(r2)) is found by summing over  $K(c1,c2)$  over all children recursively, with a decay factor

## Issues with supervised approaches

- ▶ Expensive to label data with relations
- Difficult to extend to new relation types and domains

Other alternatives?

- Unsupervised approaches?
- Semi supervised approaches?
	- Distance supervision

#### Distance supervision

- For each relation r in R (e.g.: may\_treat)
- For each entity pair (e1, e2) such that r(e1,e2) in D
	- (e.g. <hypertension, acebutolol>; <fever, acetaminophen>; …)
- Extract the set of sentences containing both e1 and e2
	- Acebutolol in the treatment of patients with hypertension
	- After treatment with acetaminophen, fever subsided
	- Either acetaminophen or ibuprofen can be given to treat the fever

 $\sim$  .

- Use features from all sentences to build the training/test instance
- E.g.: **Mintz et al. 2009** (Freebase relations; about 100 relations)

#### Distance supervision - Issues

- What about negative examples?
	- All sentences with entity pairs that are not related by r?
	- All sentences with entity pairs that are not related at all?
	- Exponentially large negative examples; How to sample?
- What about the distant supervision base assumption?
	- "Tylenol **treats** acute pain" vs.
	- "Its a pain to get Tylenol"
- What about multiple relations?
	- "Barack Obama was born in the US" vs.
	- "Obama was reelected as US President in 2012" vs.
	- "Obama proposed a new US healthcare bill"

## More recent approaches

#### **Riedel et al 2010**

- ▶ Multiple Instance Learning in Distant Supervision
	- If two entities participate in a relation, **at least one sentence** that mentions these two entities might express that relation.

#### **Hoffmann et al. 2011, Surdeanu et al. 2012**

- Modeling multiple instance multi label (overlapping) relations **Wang et al 2011, EMNLP** 
	- ▶ Relation Extraction with Relation Topics

## Outline

### **Motivation**

- NLP Research Areas using ML
	- NLP Applications
	- Fundamental NLP steps
- NLP at Columbia
- ▶ Relation Extraction
	- Supervised Relation Extraction
	- Distant Supervision
- **Conclusion**

### Conclusion

– …

- $\triangleright$  NLP Applications
	- Information Extraction
	- Machine Translation
	- Question Answering
- ▶ Relation Extraction
	- Supervised Feature based methods
	- Supervised Kernel based methods
	- Semi supervised distant supervision

## Thank You

# **Questions?**